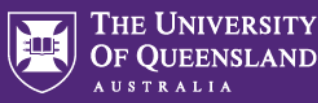

## **Fieldglass Purchase Order Creation**

**PO Creation - Finance**

Once TA has submitted the Work Order and it has been approved/the supplier has accepted, the **Hiring Manager is to action the PO immediately by sending a request to Finance**.

**Email Template to send to Finance**

Send email to: Sue Taylor via [central-finance-transactions@uq.edu.au](mailto:central-finance-transactions@uq.edu.au)

Subject: Request for PO creation - Candidate name, Position Title (JPXXXX)

**Attach Work Order and Approved Procurement Plan** 

Dear Sue,

A new work order has been approved for <Candidate Name>in a **<Position Title>** position (JPXXXX) from <Date>to <Date>, attached is the original procurement plan and the work order.

The confirmed chart string to cost this contract placement is: XXXX

Please raise a Purchase Order to the value of **\$MAXIMUM AMT** addressed to Allegis Global Solutions vendor #22487, outlining the position title and contractor name.

Email address is: [QGov-ResourceManager@allegisglobalsolutions.com](mailto:QGov-ResourceManager@allegisglobalsolutions.com)

Supplier: 0000022487 Allegis Global Solutions Australia Pty Level 19 99 Walker St North Sydney NSW 2060 Australia

Please reach out to me if you have any questions.

Kind regards,